#### Chapter 6, Part 1

Vectors in the Plane

*Precalculus*

Friday, February 22, 13

# Why Vectors?

- ✤ Some quantities, like temperature, height, area, and volume can be represented by a single real number that indicates magnitude or size
- ✤ Other quantities, like acceleration, velocity, and force have both magnitude and direction
	- ✤ Use ordered pairs to help describe magnitude and direction
	- ✤ While (a, b) represents a point in the plane, it also determines a directed line segment with its tail at the origin and its head at (a, b).
		- ✤ This is called the **position vector of (a, b)**

✤ The length of the arrow is its **magnitude**

 $*$  magnitude =  $|v|$ 

- ✤ The direction to which the arrow points is the vector's direction
- ✤ A vector can be notated by **v**, or <a, b>
	- $\ast$  <a, b> is called the component form of the vector, these are used to show a vector instead of an ordered pair
- $\cdot$  In  $\langle a, b \rangle$ , "a" is the horizontal component of the vector, and "b" is the vertical component of the vector
- ✤ You may also see a vector written in **standard form**:  $\langle a, b \rangle = a\mathbf{i} + b\mathbf{j}$
- ✤ A **zero vector** has zero length and no direction. It's component form is <0, 0>
- ✤ A vector has a tail point called the **initial point** and a head point called the **terminal point.**
- ✤ Two arrows (vectors) with the same length pointing in the same direction represent the same vector  $\langle a, b \rangle$ . They are called **equivalent vectors.**
- ✤ To find the values of "a" and "b", use the HMT (head minus tail) rule: Given initial point  $(x_1, y_1)$  and terminal point  $(x_2, y_2)$ , the component form is found by  $\langle x_1 - x_2, y_1 - y_2 \rangle$

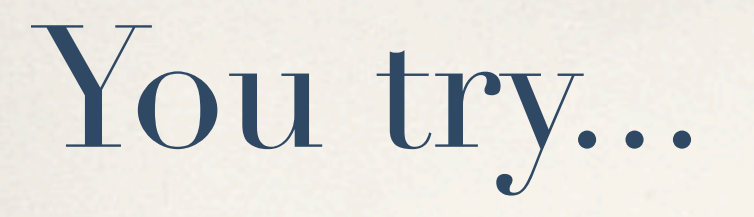

- ✤ An arrow has an initial point (2, 3) and terminal point (7, 5). What vector does it represent?
- ✤ An arrow represents the vector <-3, 6> with an initial point (3, 5) . What is the terminal point?

# Formula for Magnitude

✤ Because the magnitude of a vector is the length of the arrow, the distance formula is used to determine the magnitude.

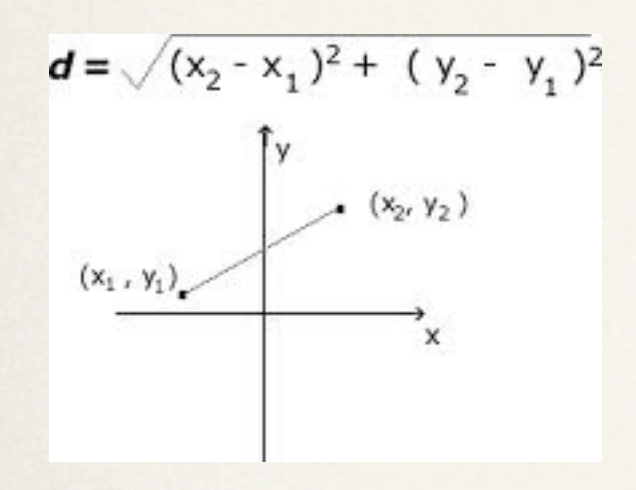

✤ The horizontal component of the vector is "a" and the vertical component of the vector is "b", so the formula for magnitude is a version of Pythagorean Theorem:  $|v| = \sqrt{a^2 + b^2}$ 

#### Vector Addition

• Let  $\mathbf{u} = \langle u_1, u_2 \rangle$  and  $\mathbf{v} = \langle v_1, v_2 \rangle$ . The sum (also called the **<u>resultant</u>**) of the vectors **u** and **v** is

 $u + v = \langle u_1 + v_1, u_2 + v_2 \rangle$ 

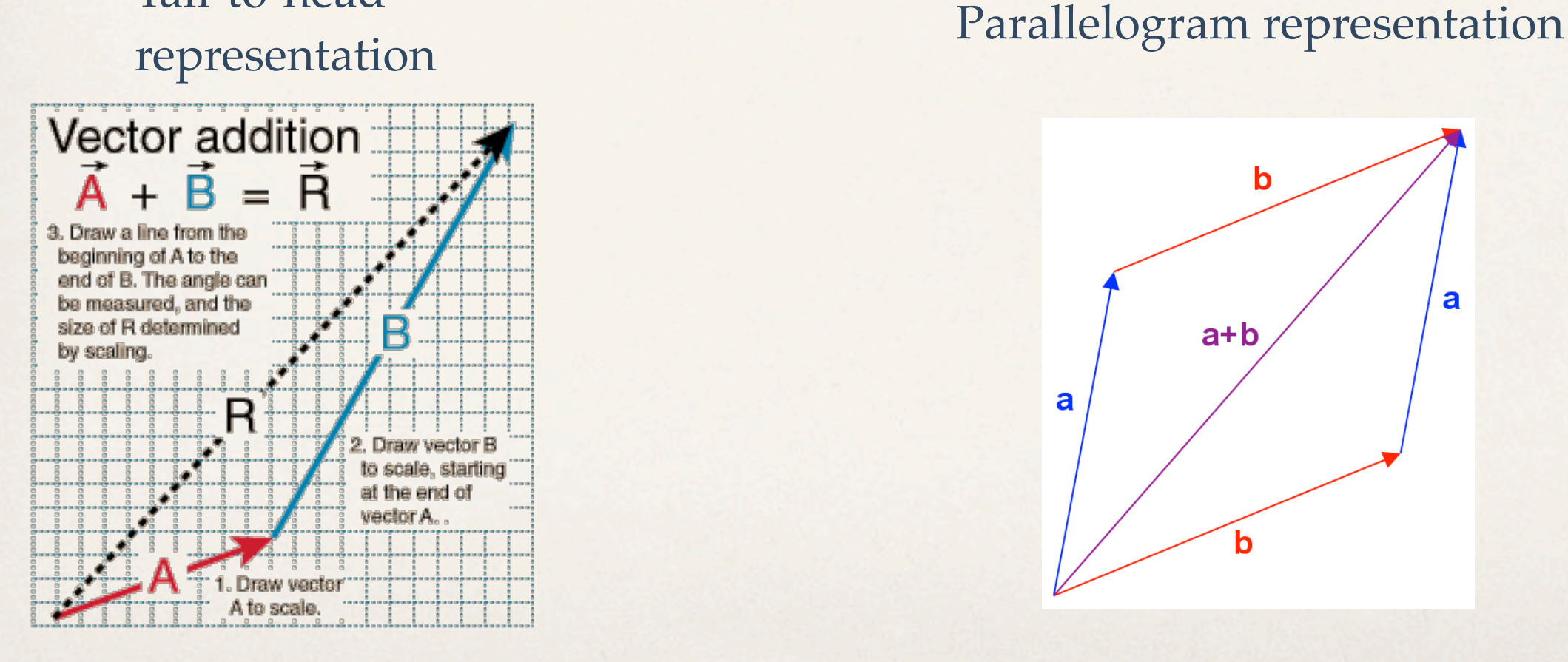

Tail-to-head

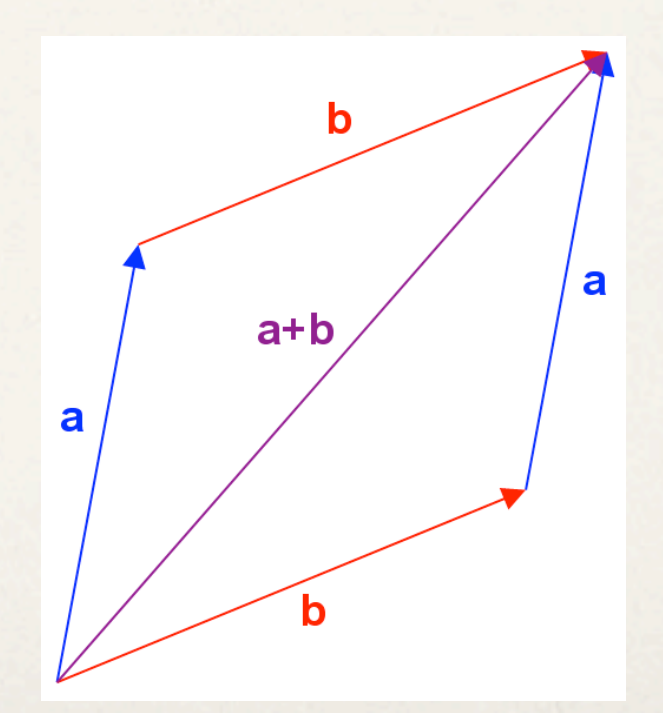

## Scalar Multiplication

- ✤ To multiply by a scalar is to use Distributive Property.
- $\cdot$  Let  $\mathbf{u} = \langle u_1, u_2 \rangle$  and *k* be a scalar, then  $k\mathbf{u} = \langle ku_1, ku_2 \rangle$
- ✤ A **unit vector** has a length of one unit
	- $\cdot |u| = 1$
	- ✤ A unit vector is found by: **u** = **v** ÷ **|v|**

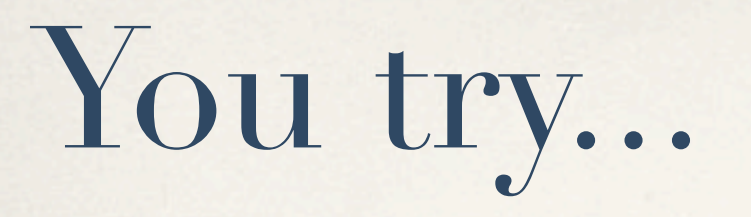

✤ Find the unit vector in the direction of:

 $\cdot \mathbf{u} = 56, -2$ 

✤ **w** = 7**i** + 7**j**

## Direction Angles (again...)

- From chapter 4 you should remember that direction is measured in different ways, especially in navigation (i.e. *bearing*).
- ✤ In vectors, we specify the direction of a vector **v** using its **direction angle**, the angle  $\theta$  that **v** makes with the positive *x*-axis.
- ✤ Using what you learned from chapter 4, the horizontal component of **v** is **|v|**cos $\theta$  and the vertical component of **v** $\theta$  is **|v|**sin $\theta$

#### $a = |v| \cos \theta$  and  $b = |v| \sin \theta$

 $\cdot$  To solve for  $a = |v| \cos \theta$  and  $b = |v| \sin \theta$  is to **resolve the vector**.

Try this...

Find the component form of question #29 on page 464

Find the magnitude and direction of the vector described by <-1, 2>

## Applications of Vectors

The **velocity** of a moving object is a vector because velocity has both magnitude and direction. The magnitude of velocity is **speed**.